# Java Platform, Standard Edition JavaDoc Guide

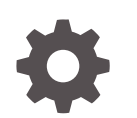

Release 19 F55432-01 September 2022

**ORACLE** 

Java Platform, Standard Edition JavaDoc Guide, Release 19

F55432-01

Copyright © 2014, 2022, Oracle and/or its affiliates.

This software and related documentation are provided under a license agreement containing restrictions on use and disclosure and are protected by intellectual property laws. Except as expressly permitted in your license agreement or allowed by law, you may not use, copy, reproduce, translate, broadcast, modify, license, transmit, distribute, exhibit, perform, publish, or display any part, in any form, or by any means. Reverse engineering, disassembly, or decompilation of this software, unless required by law for interoperability, is prohibited.

The information contained herein is subject to change without notice and is not warranted to be error-free. If you find any errors, please report them to us in writing.

If this is software, software documentation, data (as defined in the Federal Acquisition Regulation), or related documentation that is delivered to the U.S. Government or anyone licensing it on behalf of the U.S. Government, then the following notice is applicable:

U.S. GOVERNMENT END USERS: Oracle programs (including any operating system, integrated software, any programs embedded, installed, or activated on delivered hardware, and modifications of such programs) and Oracle computer documentation or other Oracle data delivered to or accessed by U.S. Government end users are "commercial computer software," "commercial computer software documentation," or "limited rights data" pursuant to the applicable Federal Acquisition Regulation and agency-specific supplemental regulations. As such, the use, reproduction, duplication, release, display, disclosure, modification, preparation of derivative works, and/or adaptation of i) Oracle programs (including any operating system, integrated software, any programs embedded, installed, or activated on delivered hardware, and modifications of such programs), ii) Oracle computer documentation and/or iii) other Oracle data, is subject to the rights and limitations specified in the license contained in the applicable contract. The terms governing the U.S. Government's use of Oracle cloud services are defined by the applicable contract for such services. No other rights are granted to the U.S. Government.

This software or hardware is developed for general use in a variety of information management applications. It is not developed or intended for use in any inherently dangerous applications, including applications that may create a risk of personal injury. If you use this software or hardware in dangerous applications, then you shall be responsible to take all appropriate fail-safe, backup, redundancy, and other measures to ensure its safe use. Oracle Corporation and its affiliates disclaim any liability for any damages caused by use of this software or hardware in dangerous applications.

Oracle®, Java, and MySQL are registered trademarks of Oracle and/or its affiliates. Other names may be trademarks of their respective owners.

Intel and Intel Inside are trademarks or registered trademarks of Intel Corporation. All SPARC trademarks are used under license and are trademarks or registered trademarks of SPARC International, Inc. AMD, Epyc, and the AMD logo are trademarks or registered trademarks of Advanced Micro Devices. UNIX is a registered trademark of The Open Group.

This software or hardware and documentation may provide access to or information about content, products, and services from third parties. Oracle Corporation and its affiliates are not responsible for and expressly disclaim all warranties of any kind with respect to third-party content, products, and services unless otherwise set forth in an applicable agreement between you and Oracle. Oracle Corporation and its affiliates will not be responsible for any loss, costs, or damages incurred due to your access to or use of third-party content, products, or services, except as set forth in an applicable agreement between you and Oracle.

# **Contents**

### [Preface](#page-3-0)

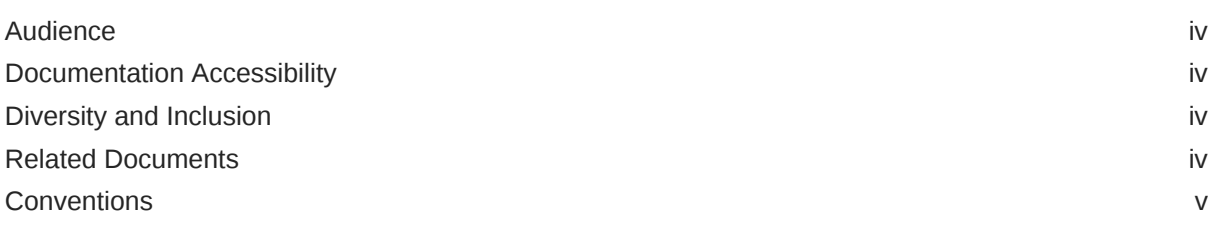

### 1 [JavaDoc Tool](#page-5-0)

[JavaDoc Features](#page-5-0) 1-1

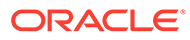

## <span id="page-3-0"></span>Preface

This guide provides information about using the JavaDoc tool.

### Audience

This document provides a general overview of features and pointers to other documentation for users who are reading the API documentation produced by the JavaDoc tool and for JavaDoc tool users who are writing and generating API documentation. Users who are developing JavaDoc content should also see the [Documentation Comment Specification for the Standard Doclet](https://docs.oracle.com/en/java/javase/14/docs/specs/javadoc/doc-comment-spec.html) for detailed information required to create JavaDoc content.

### Documentation Accessibility

For information about Oracle's commitment to accessibility, visit the Oracle Accessibility Program website at [http://www.oracle.com/pls/topic/lookup?](http://www.oracle.com/pls/topic/lookup?ctx=acc&id=docacc) [ctx=acc&id=docacc](http://www.oracle.com/pls/topic/lookup?ctx=acc&id=docacc).

#### **Access to Oracle Support**

Oracle customers that have purchased support have access to electronic support through My Oracle Support. For information, visit [http://www.oracle.com/pls/topic/](http://www.oracle.com/pls/topic/lookup?ctx=acc&id=info) [lookup?ctx=acc&id=info](http://www.oracle.com/pls/topic/lookup?ctx=acc&id=info) or visit<http://www.oracle.com/pls/topic/lookup?ctx=acc&id=trs> if you are hearing impaired.

### Diversity and Inclusion

Oracle is fully committed to diversity and inclusion. Oracle respects and values having a diverse workforce that increases thought leadership and innovation. As part of our initiative to build a more inclusive culture that positively impacts our employees, customers, and partners, we are working to remove insensitive terms from our products and documentation. We are also mindful of the necessity to maintain compatibility with our customers' existing technologies and the need to ensure continuity of service as Oracle's offerings and industry standards evolve. Because of these technical constraints, our effort to remove insensitive terms is ongoing and will take time and external cooperation.

### Related Documents

- [JDK 19 Documentation](https://www.oracle.com/pls/topic/lookup?ctx=javase19&id=homepage)
- [The javadoc Command](https://docs.oracle.com/en/java/javase/17/docs/specs/man/javadoc.html) for users running the tool to generate API documentation

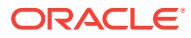

- [Documentation Comment Specification for the Standard Doclet](https://docs.oracle.com/en/java/javase/17/docs/specs/javadoc/doc-comment-spec.html) for authors writing content for API documentaion
- [Javadoc Search Specification](https://docs.oracle.com/en/java/javase/17/docs/specs/javadoc/javadoc-search-spec.html) for authors writing content for API documentation
- [jdk.javadoc](https://docs.oracle.com/en/java/javase/17/docs/api/jdk.javadoc/module-summary.html) module for authors writing content for API documentation

## <span id="page-4-0"></span>**Conventions**

The following text conventions are used in this document:

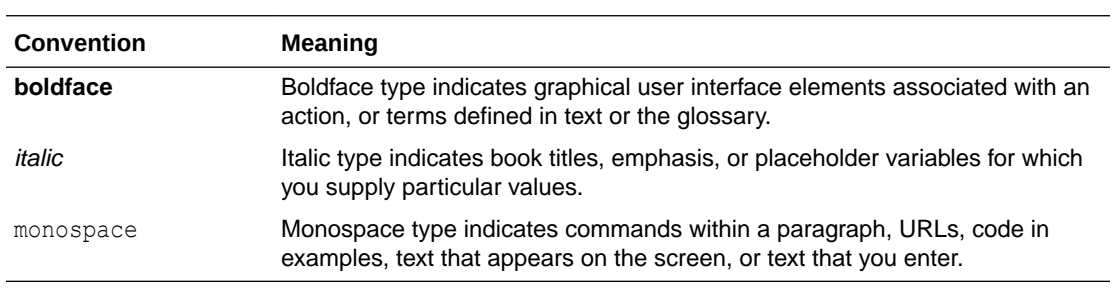

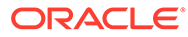

# <span id="page-5-0"></span>1 JavaDoc Tool

The JavaDoc tool is a program that reads Java source files and class files into a form that can be analyzed by a pluggable back end, called a doclet.

To use the JavaDoc tool, you must:

- Use source code that contains Java documentation comments.
- Run the javadoc tool with a doclet to analyze the documentation comments and any other special tags. If you don't specify a doclet in the command, the Standard Doclet is used by default.

The content of any generated files is specific to the doclet. The Standard Doclet generates HTML output, but a different doclet could generate other output, such as a report of misspelled words or grammatical errors.

If you specify a doclet other than the Standard Doclet, then the descriptions in this guide might not apply to the operation of that doclet or the files (if any) that are generated.

In addition to the descriptions in this guide, JavaDoc tool users and content developers should use the following documentation:

- For authors writing content API documentation: [Documentation Comment Tag](https://docs.oracle.com/en/java/javase/17/docs/specs/javadoc/doc-comment-spec.html) [Specification for the Standard Doclet](https://docs.oracle.com/en/java/javase/17/docs/specs/javadoc/doc-comment-spec.html)
- For users running the tool to generate API documentation: [The javadoc Command](https://docs.oracle.com/en/java/javase/17/docs/specs/man/javadoc.html)
- For end-user readers of API documentation: The Help page, in any generated documentation. The content of the Help page will be customized for the content of the API and the command used to generate the documentation. For example, see the [Help](https://docs.oracle.com/en/java/javase/17/docs/api/help-doc.html#overview) [page](https://docs.oracle.com/en/java/javase/17/docs/api/help-doc.html#overview) for the Java SE and JDK API specification.

### JavaDoc Features

JavaDoc features include enhanced support for code examples, search, summary pages, module system, Doclet API, HTML support, and DocLint.

#### **Enhanced Support for Code Examples**

The Standard Doclet provides improved support for code examples, as described in [JEP 413:](https://openjdk.java.net/jeps/413) [Code Snippets in Java API Documentation](https://openjdk.java.net/jeps/413). See [Programmer's Guide to Snippets](https://docs.oracle.com/en/java/javase/18/code-snippet/index.html) for detailed information.

#### **Search**

When the JavaDoc tool runs the Standard Doclet, it generates output that enables users to search the generated documentation for elements and additional key phrases defined in the generated API documentation. Search results include matching characters from any position in the search string. The Search facility can also provide page redirection based on user selection.

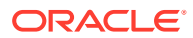

### **Note:**

The Search feature uses JavaScript. If you disable JavaScript in your browser, you will not be able to use the Search feature. However, all the information in the Search feature is also available in the A-Z Index that is present in any generated API documentation. The A-Z Index is in plain HTML and doesn't require the use of JavaScript. See [Javadoc Search Specification](https://docs.oracle.com/en/java/javase/17/docs/specs/javadoc/javadoc-search-spec.html) for detailed information about using Search.

#### **Summary Pages**

The Standard Doclet may generate various additional summary pages based on detailed descriptions of individual declarations contained in the API. These pages include information about new API, deprecated API, constant values, and serialized forms. Find links to these pages in the main navigation bar at the top of each page or in the A-Z Index.

#### **Module System**

The javadoc tool supports documentation comments in module declarations. Some JavaDoc command-line options enable you to specify the set of modules to document and generate a summary page for any modules being documented. See [The javadoc](https://docs.oracle.com/en/java/javase/17/docs/specs/man/javadoc.html) [Command](https://docs.oracle.com/en/java/javase/17/docs/specs/man/javadoc.html) for detailed information.

#### **Doclet API**

The Doclet API supports all of the latest language features. See the module [jdk.javadoc](https://docs.oracle.com/en/java/javase/17/docs/api/jdk.javadoc/module-summary.html) for detailed information.

#### **HTML Support**

The Standard Doclet uses current web standards to generate documentation.

### **Note:**

The Standard Doclet doesn't repair or fix any HTML errors in documentation comments. HTML errors may cause the generated API documentation to fail validation by a conformance checker.

#### **DocLint**

DocLint is a feature provided by the JavaDoc tool, as well as the JDK Java compiler, javac, to detect and report issues in documentation comments that may cause the output to be not as the author intended. The issues include missing comments, references to undeclared items (perhaps because of a spelling error), accessibility errors, malformed HTML, and syntax errors. Depending on the severity of each issue, it may be reported as either a warning or an error. See [The javadoc Command](https://docs.oracle.com/en/java/javase/17/docs/specs/man/javadoc.html) for more information about DocLint.

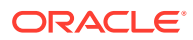

### **Note:**

While features like DocLint may be helpful in detecting issues, it is strongly recommended that authors always check and proofread the generated API documentation, to make sure that it is as intended.

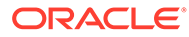